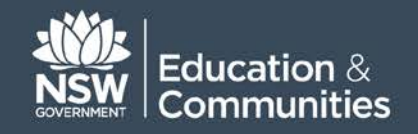

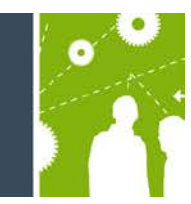

## **LMBR glossary: key terms**

## **Schools Budgeting and Planning Solution**

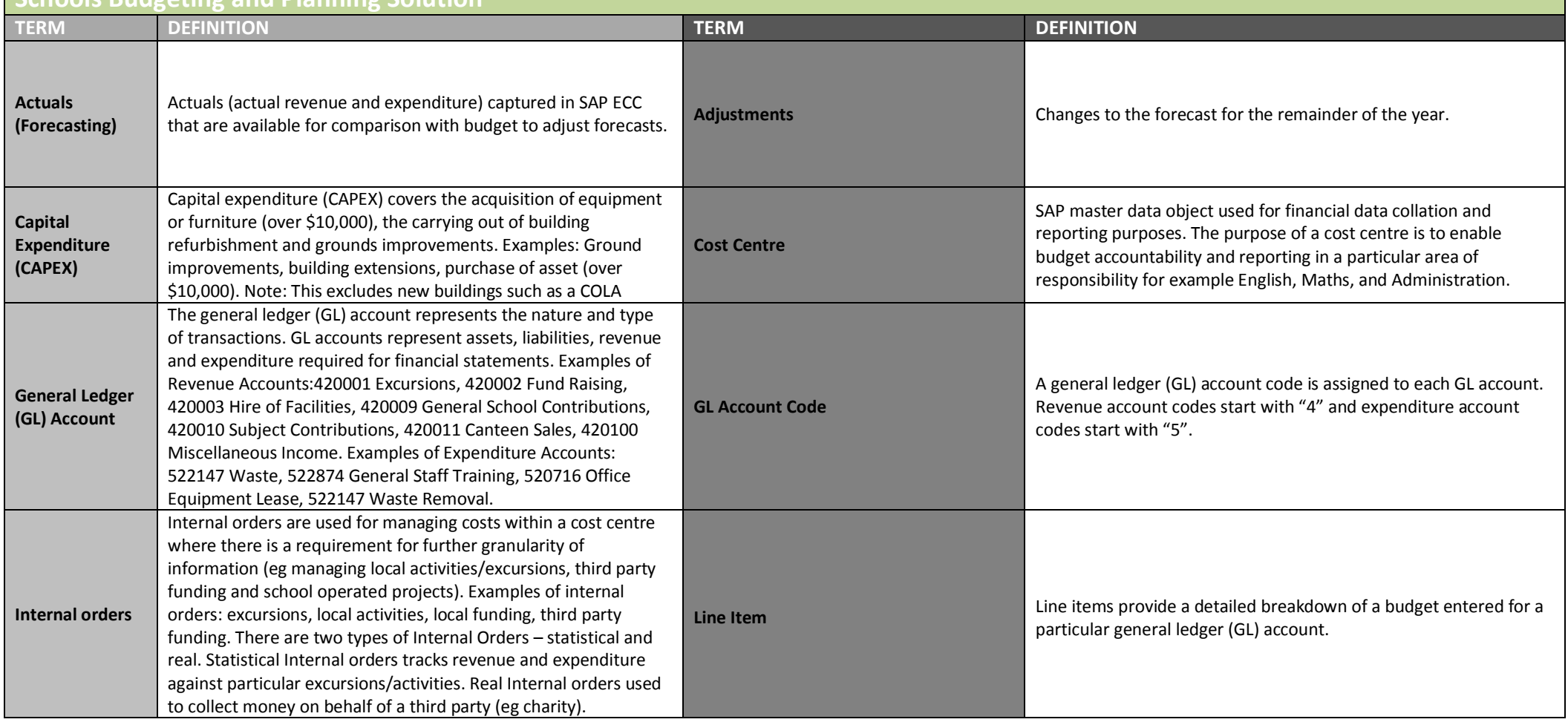

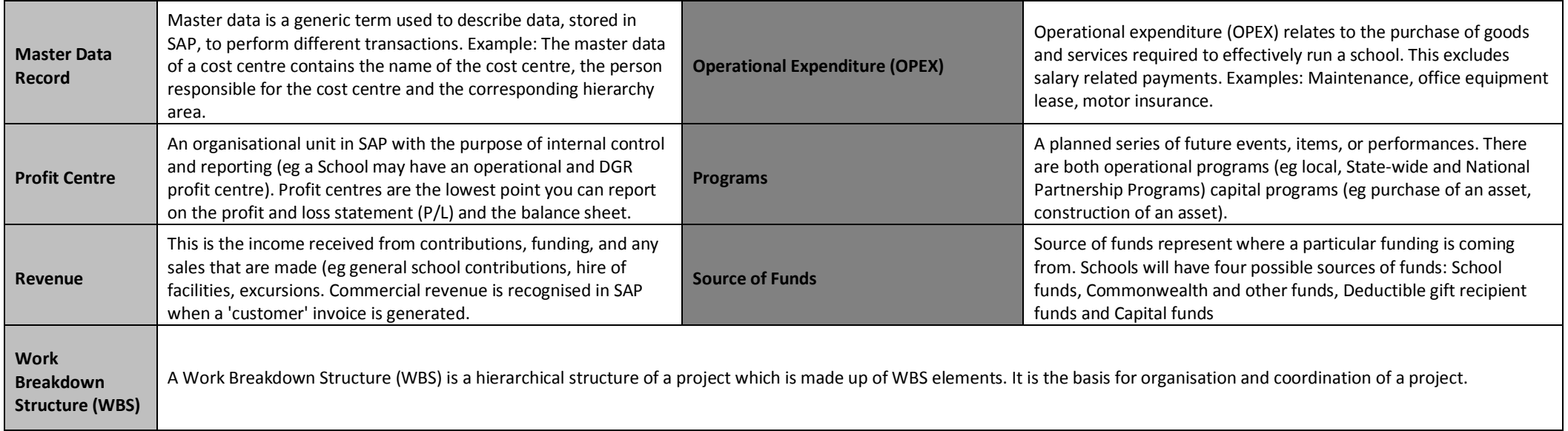

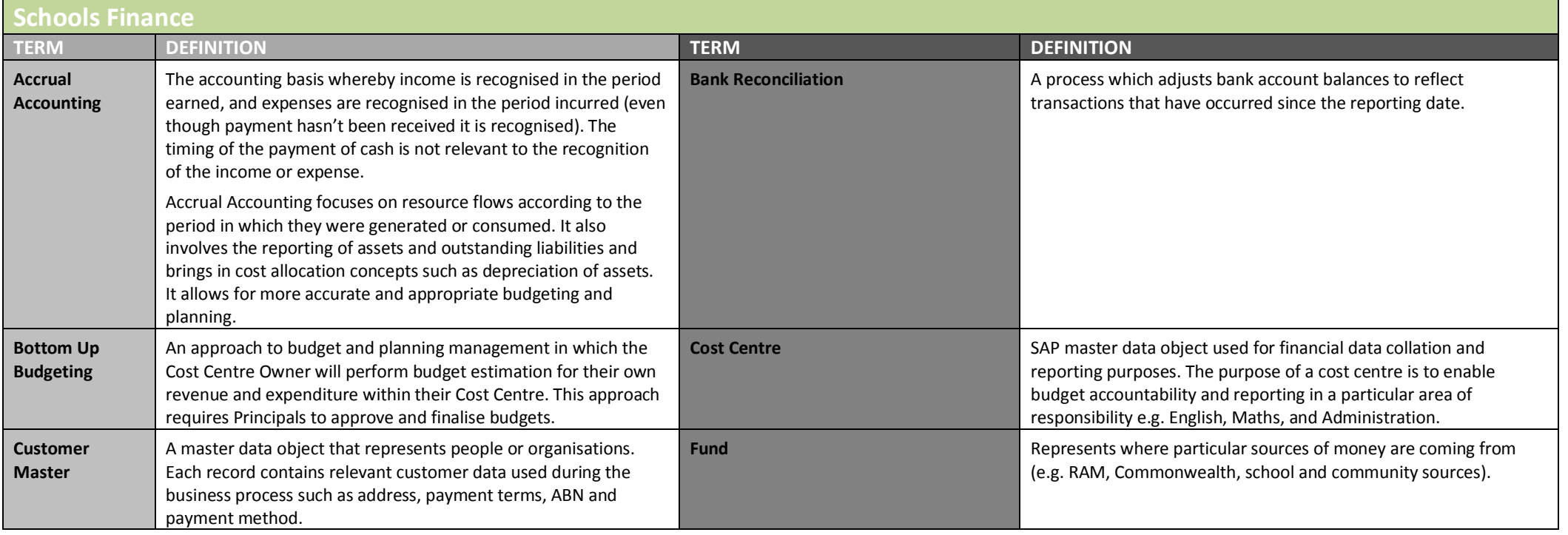

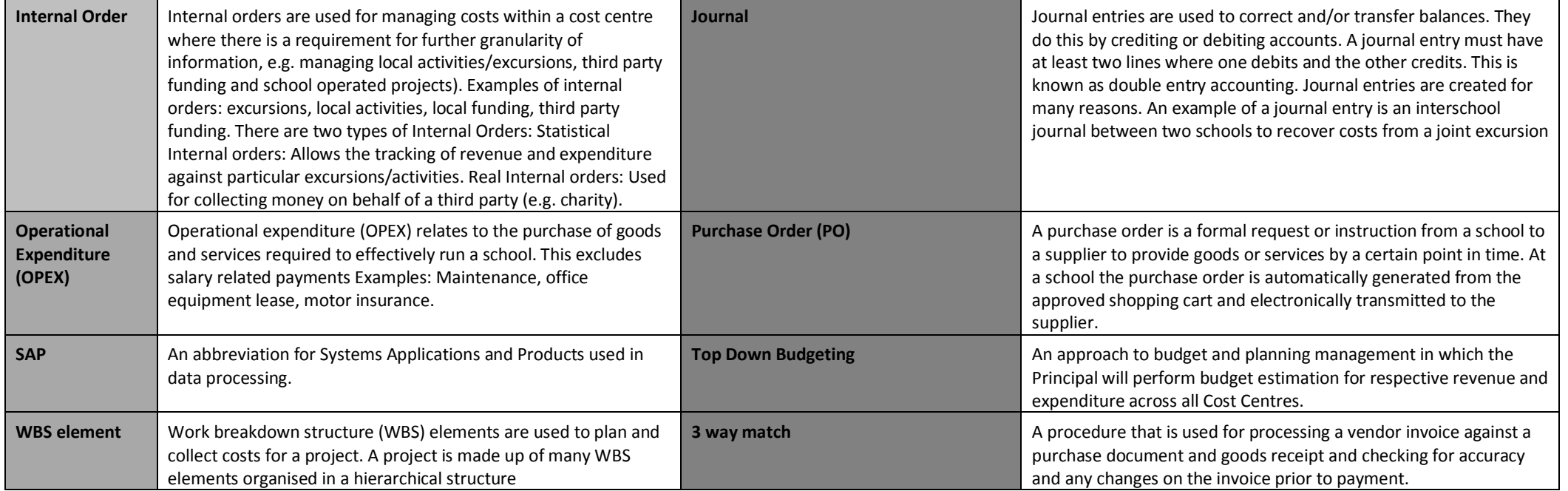

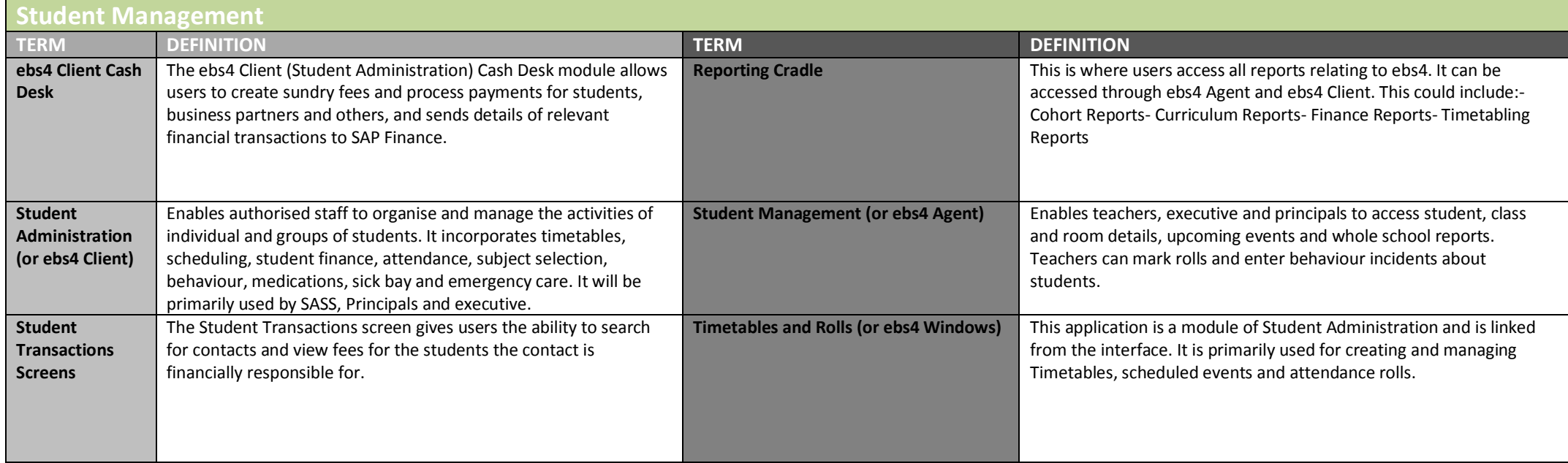

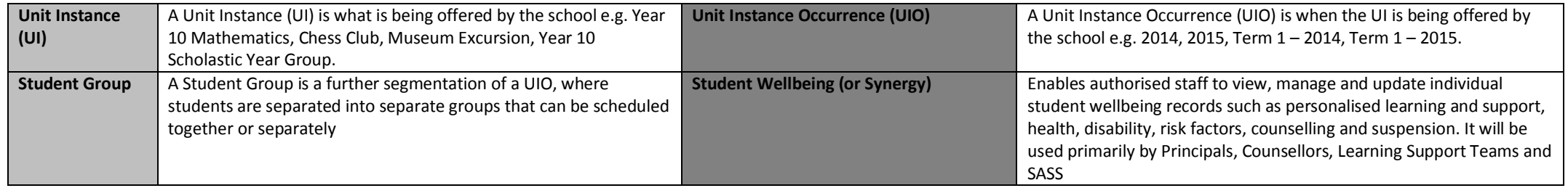

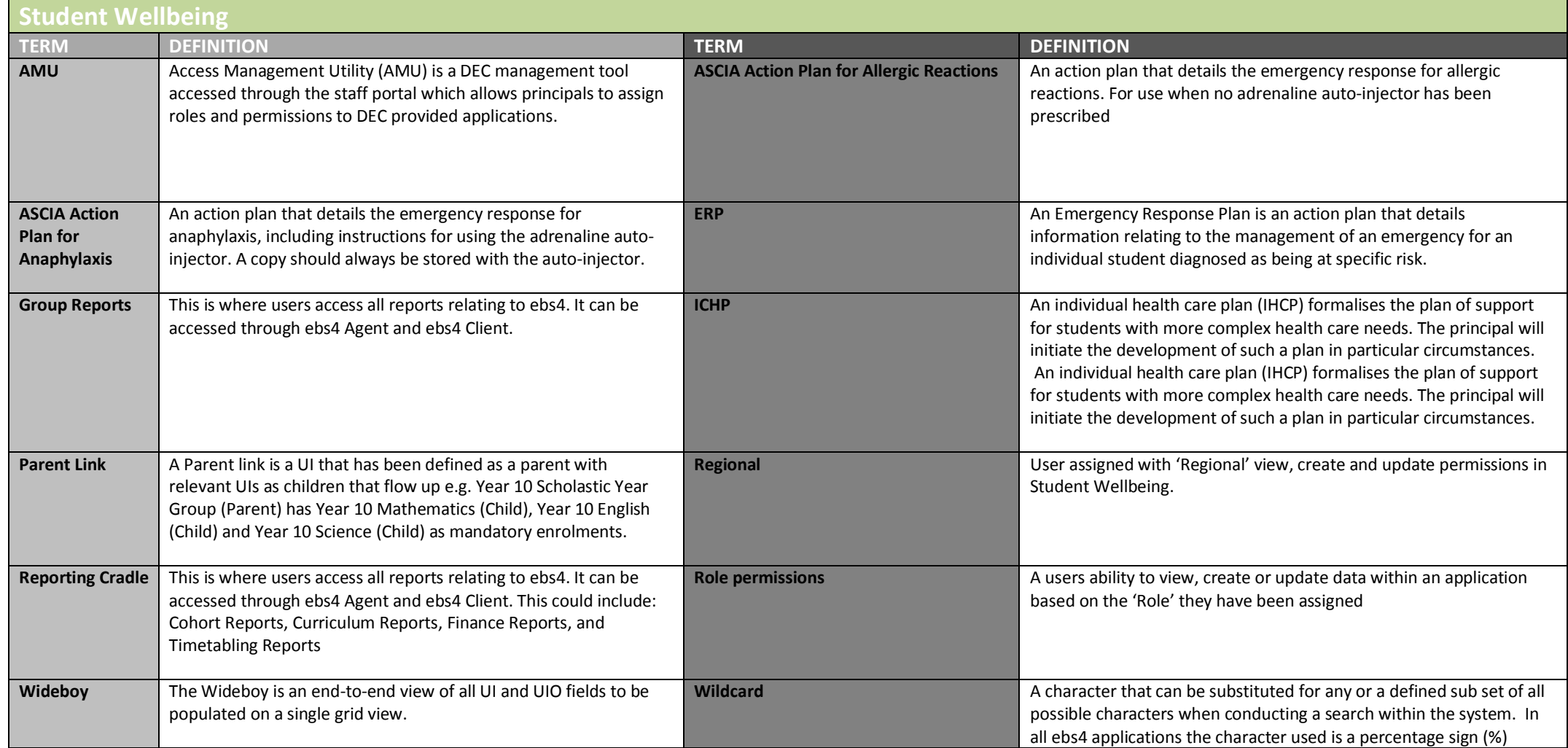